## **CapiScope HVCS User Guide**

### **Preface**

Copyright 2015 KK Research Technology Limited. All rights reserved. No one is allowed to reproduce or duplicate, in any form, this document or any part thereof without written permission from KK Research Technology Limited.

KK Research Technology Limited assumes no responsibility for any injury, or for any illegal or improper use of the product, that may result from failure to use this product in accordance with the instructions, cautions, warnings, or indications for use published in this manual.

Software to use this product is copyright KK Research Technology Limited. All rights are reserved. The software is protected by international copyright laws. The licensee is entitled to use the copy of this software supplied with this product as intended in the operation of this product. The software may not be copied, decompiled, reverseengineered, disassembled, or otherwise reduced to human perceivable form. This is not a sale of the software or any copy of the software; all right, title, and ownership of the software remain with KK Research Technology Limited.

Caution: changes or modifications not expressly approved by KK Research Technology Limited could void the purchaser's authority to operate the equipment.

KK Research Technology Limited 4 Alliance Court **Honiton** Devon **England** EX14 1YL

Tel. (+44) 4040146242 email [admin@kktechnology.com](mailto:admin@kktechnology.com)

# **Table of Contents**

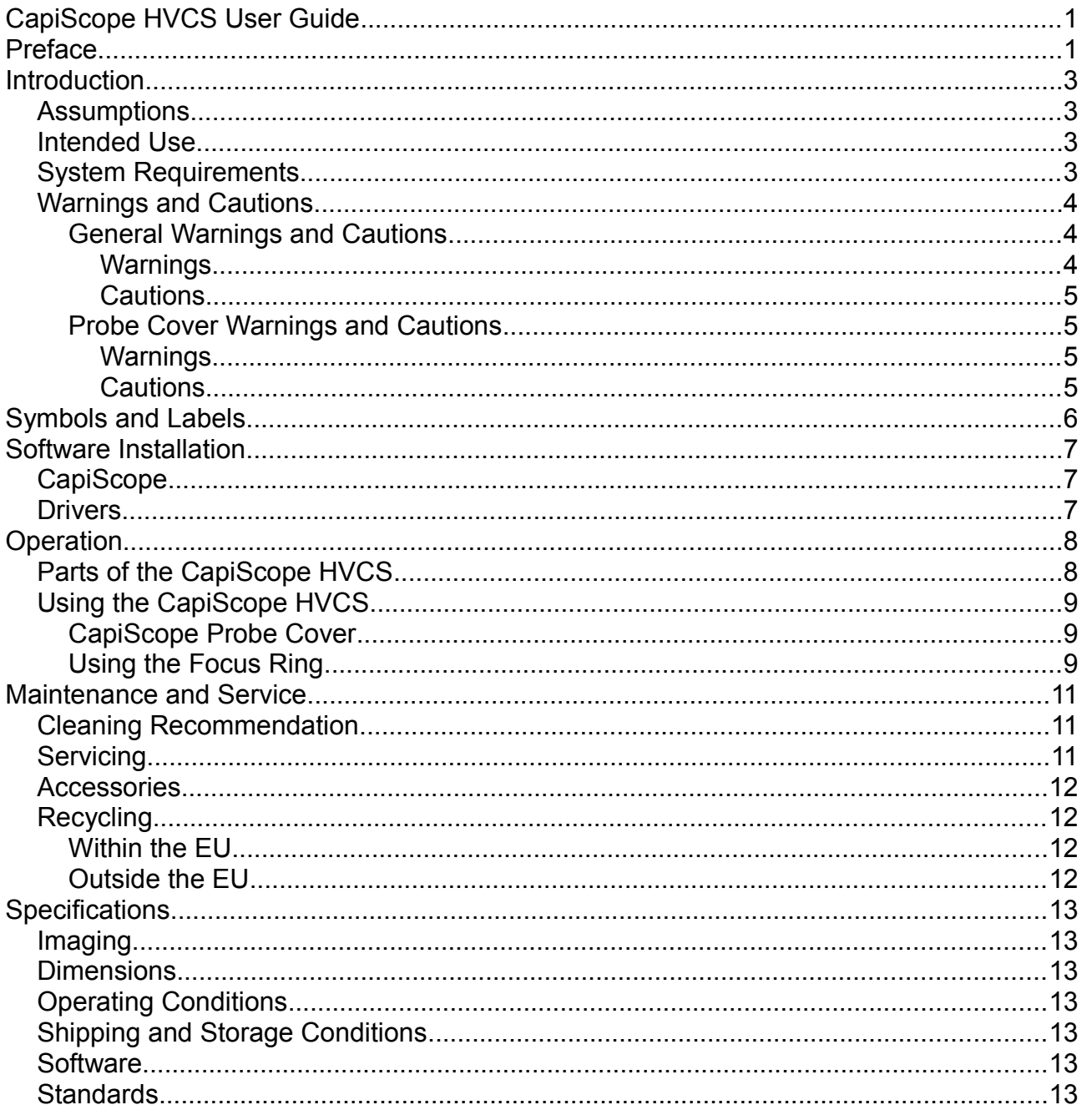

## **Introduction**

This manual provides operating instructions and guidelines for the **CapiScope HVCS Handheld Video Capillary Microscope** .

A battery powered notebook computer is necessary to use The CapiScope HVCS.

### *Assumptions*

The instructions in this manual assume that the user has been trained in the proper use of the **CapiScope HVCS** and that he or she has the required medical education and experience to operate this equipment safely and effectively.

### *Intended Use*

The CapiScope HVCS is intended solely for the visualization and characterization of the microcirculation system of the surface of the skin and other sites such as mucosal tissue. No diagnostic or therapeutic claims are made for the device.

The CapiScope HVCS is intended for invasive and transient use ( continuous use < 60 minutes ). It is not intended for surgically invasive use.

### *System Requirements*

The CapiScope HVCS requires a battery powered notebook computer running Windows XP, Windows 7,8, 32bit or 64bit, a USB 2.0 port and a viewing screen. A processor running at least 1.6 GHz and 1 Gbyte RAM is recommended. The computer must not have any electrical connections to other devices. If powered from a mains supply, the power supply must be IEC60601-1 compliant.

### *Warnings and Cautions*

Read and practice the following general warnings and cautions when you use the **CapiScope HVCS**.

### **General Warnings and Cautions**

Do not attempt to operate the **CapiScope HVCS** until you have read and thoroughly understood the directions and warnings in this user manual.

#### *Warnings*

A warning statement in this manual identifies a condition or practice, which if not discontinued or immediately, could lead to injury, illness, or death.

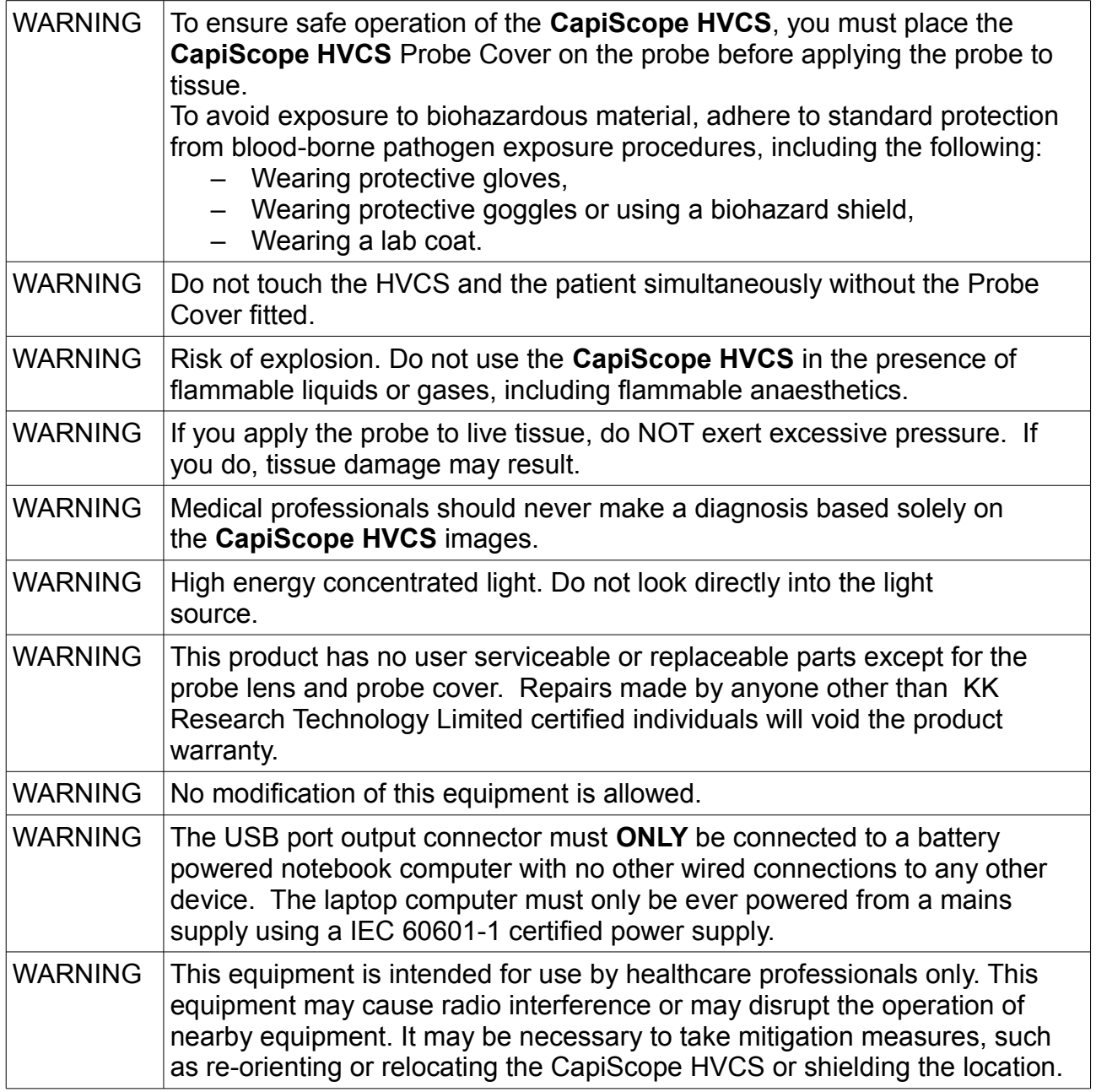

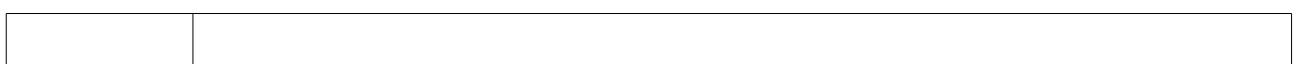

#### *Cautions*

A caution statement in this manual identifies a condition or practice, which if not discontinued or immediately, could lead to equipment failure, equipment damage, or data loss.

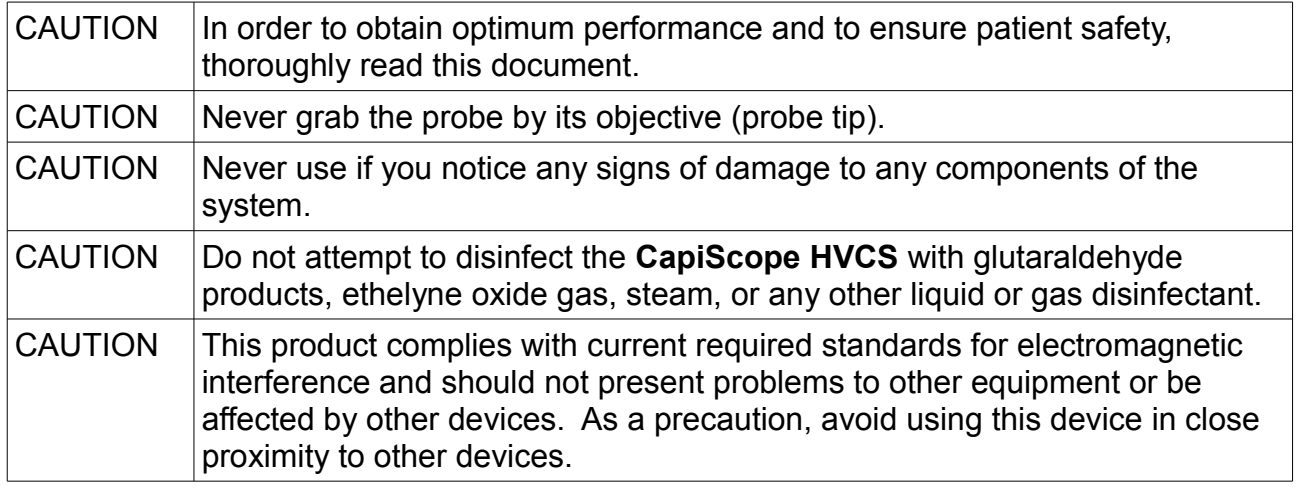

### **Probe Cover Warnings and Cautions**

### *Warnings*

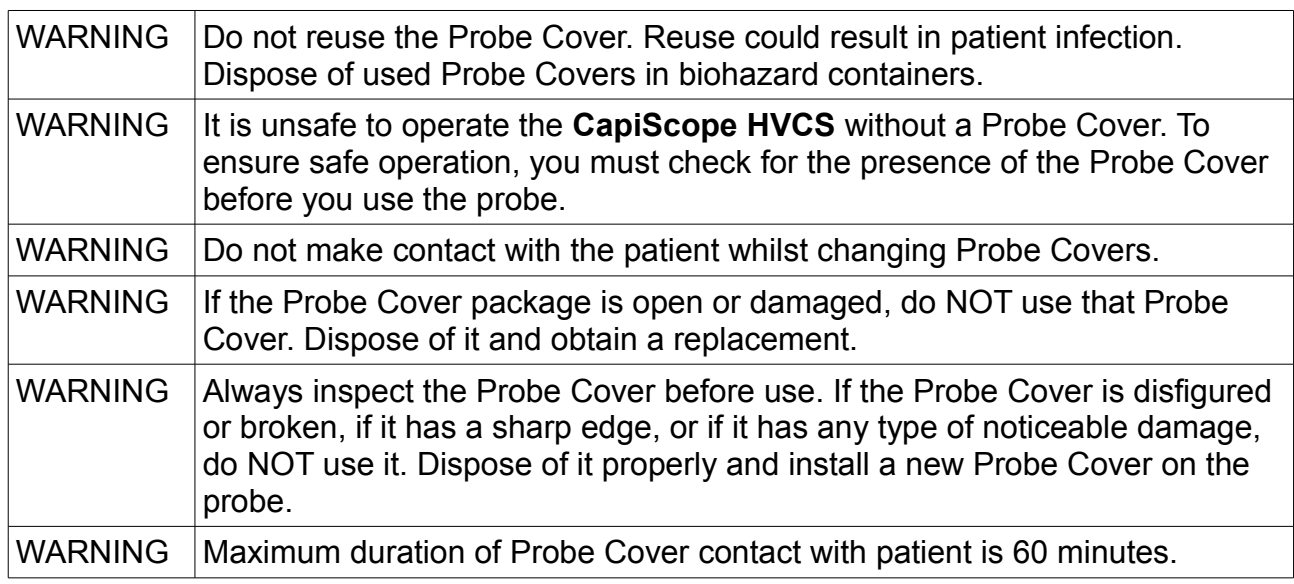

#### *Cautions*

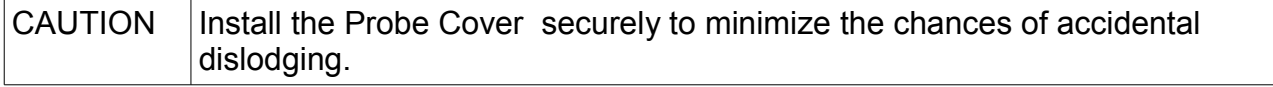

# **Symbols and Labels**

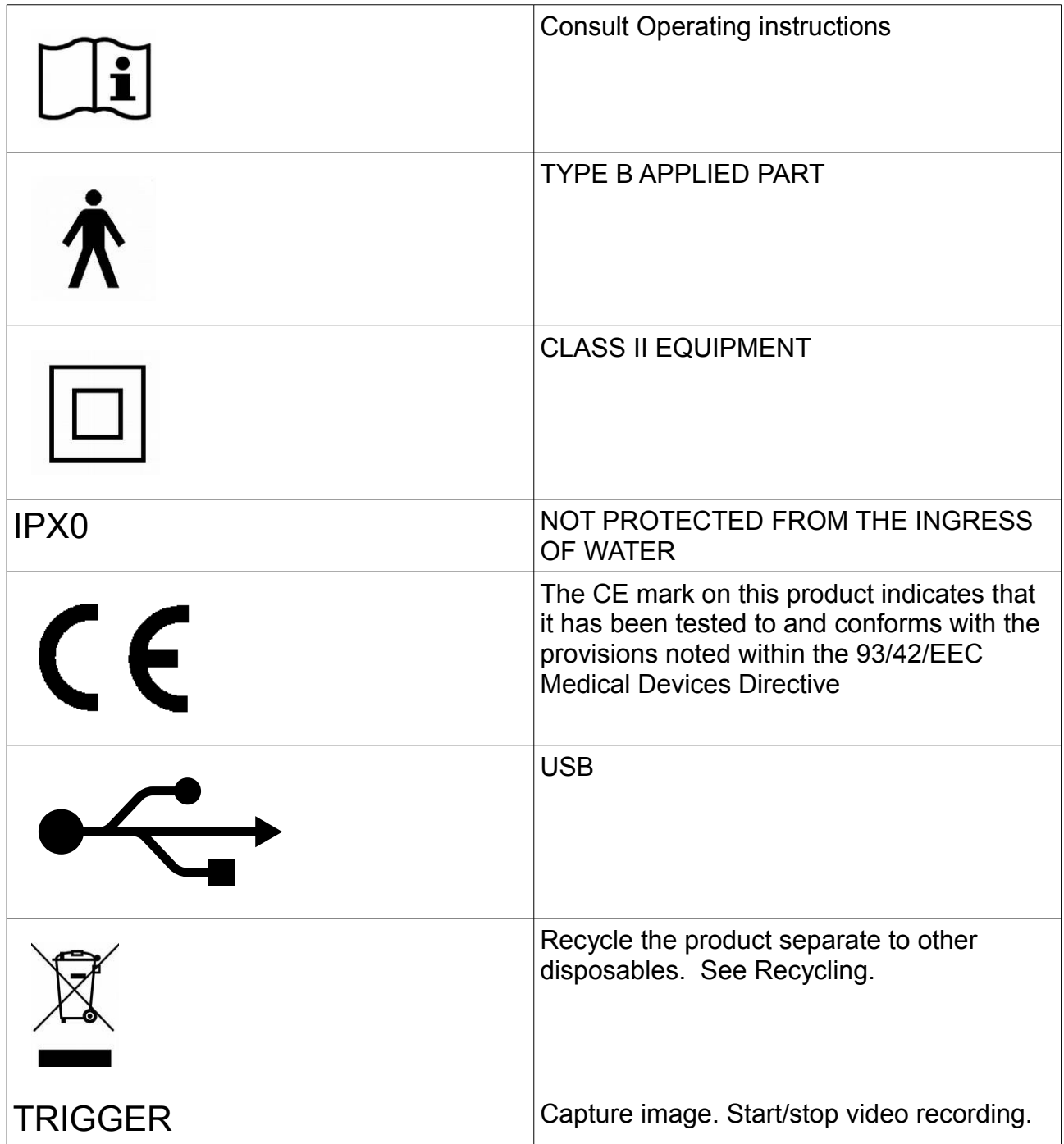

## **Software Installation**

Before plugging the **CapiScope HCVS** USB connector into the computer, install the Drivers and **CapiScope** analysis software.

### *CapiScope*

Download and run <http://kktechnology.com/support/hvcs/HVCS.exe>

### *Drivers*

Download and run either: a) for 32 bit Windows http://kktechnology.com/support/hvcs/hvcs\_driver32.exe

b) or for 64 bit windows

[http://kktechnology.com/support/hvcs/hvcs\\_driver64.exe](http://kktechnology.com/support/hvcs/hvcs_driver64.exe)

# **Operation**

## *Parts of the CapiScope HVCS*

The **CapiScope HVCS** is a handheld device with a body, lens probe, focus ring and disposable Probe Cover.

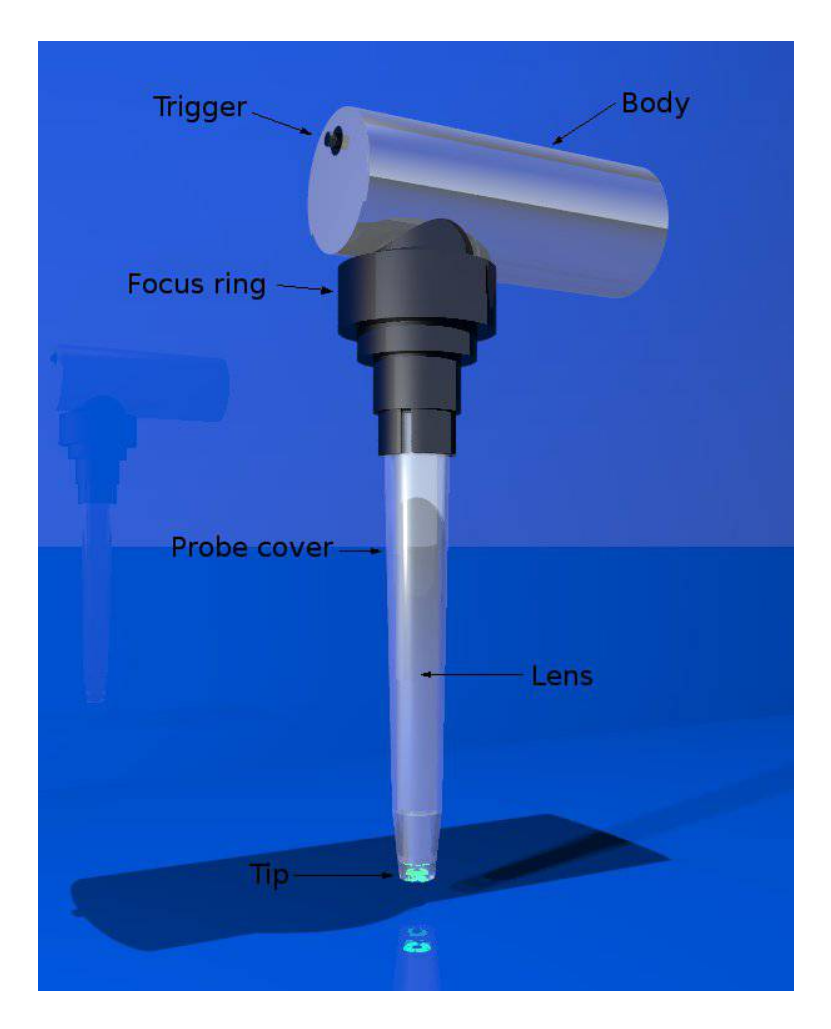

## *Using the CapiScope HVCS*

## **CapiScope Probe Cover**

The Probe Cover is the APPLIED PART, a precisionmanufactured disposable that fits over the probe. The closed end of this cover is a precision optical window. This provides protection for the probe objective and also electrical and biohazard protection for the patient. The Probe Cover is a single-use disposable accessory. Do not reuse it. Dispose of each used Probe Cover in biohazard containers.

Do not use the **CapiScope HVCS** without a Probe Cover.

Do not touch the patient whilst changing a Probe Cover. Replace the probe cover with a new one.

Remove the old probe by pulling straight down. Push on the new probe cover.

Make sure the cover pushes fully into the clip. The top of the probe cover should reach the top of the slots in the clip.

When you've finished using the **CapiScope HCVS** always put a Probe Cover on to protect the lens.

## **Using the Focus Ring**

The **CapiScope HVCS** has a fixed focal plane a few millimeters beyond the probe tip.

Turning the focus ring moves the probe cover closer or further away.

Looking from the top, turn the focus ring clockwise to focus deeper into the tissue. Turn anticlockwise to focus closer to the surface.

When first using the **CapiScope HVCS**, turn the focus ring anticlockwise fully, then turn

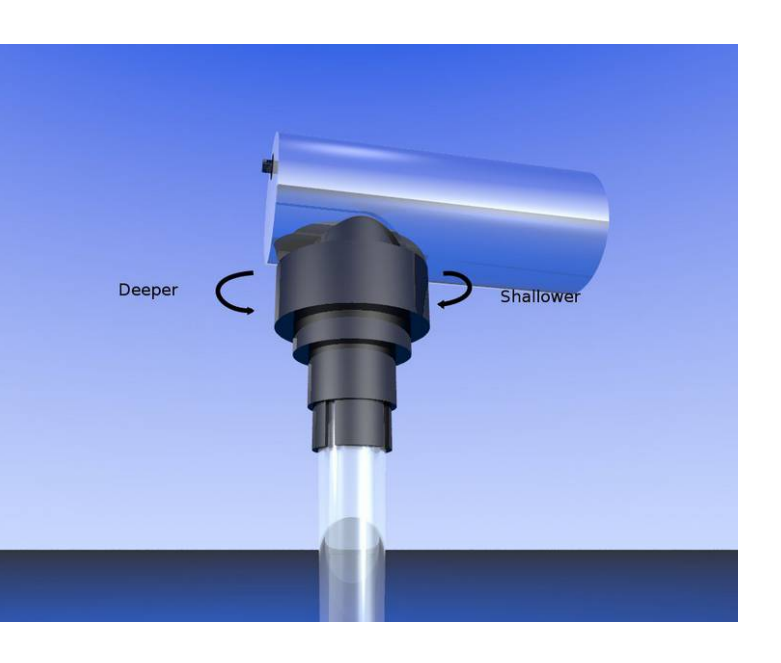

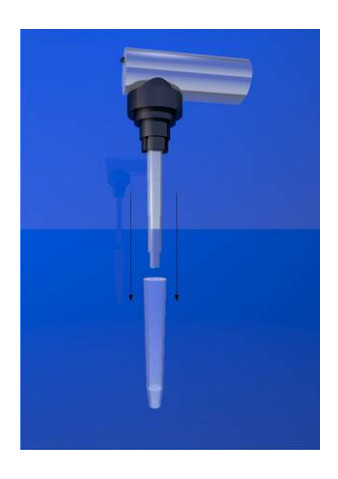

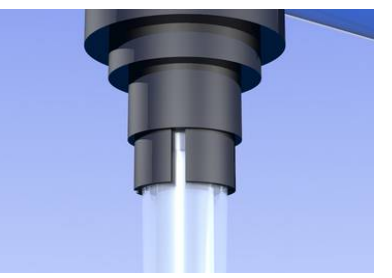

clockwise about one turn until the tissue surface is in focus. Turn a little more to focus on the capillaries below the surface.

One turn = one millimeter.

## **Maintenance and Service**

### *Cleaning Recommendation*

Close the CapiScope Analysis program switch off and unplug the CapiScope HVCS.

Use only 70% isopropyl alcohol or SANI-CLOTH HB wipes to clean the external surfaces of the **CapiScope HVCS** between uses to avoid contamination and the transmission of disease.

CAUTION: Do NOT use excessive liquid which might ingress into the device.

CAUTION: Do NOT use acetone to clean any part of the **CapiScope HVCS**.

CAUTION: Do NOT attempt to sterilize the **CapiScope HVCS** using heat, steam, immersion, gas, or radiation.

### *Servicing*

All repairs on products under warranty must be performed or approved by KK Technology. Unauthorized repairs will void the warranty. In addition, whether or not covered under warranty, any product repair shall exclusively be performed by KK Technology certified service personnel.

If the product fails to function properly, or if you need assistance, service, or spare parts, contact KK Technology.

Before contacting KK Technology, try to duplicate the problem, and check all accessories to ensure that they are not causing the problem. When calling, please be prepared to provide:

Product name and model number and complete description of the problem. Serial number of your product (if applicable).

Complete name, address and phone number of your facility.

For out-of-warranty repairs or spare parts orders, a purchase order (or credit card) number.

For parts orders, the required spare or replacement part numbers.

If your product requires warranty, extended warranty, or non-warranty repair service, please call KK Technology. A representative will assist you troubleshooting the problem and will make every effort to solve it over the phone, avoiding potential unnecessary returns.

In case a return cannot be avoided, the representative will record all necessary information and will provide a Service Notification number, as well as the appropriate return address. The Service Notification number must be obtained prior to any return.

If you have to return goods for service, follow these recommended packing instructions: Remove all hoses, cables, sensors, power cords, and ancillary products (as appropriate) before packing, unless you suspect they are associated with the problem.

Wherever possible use the original shipping carton and packing materials.

Include a packing list and the KK Technology Service Notification number.

It is recommended that all returned goods be insured. Claims for loss or damage to the product must be initiated by the sender.

### *Accessories*

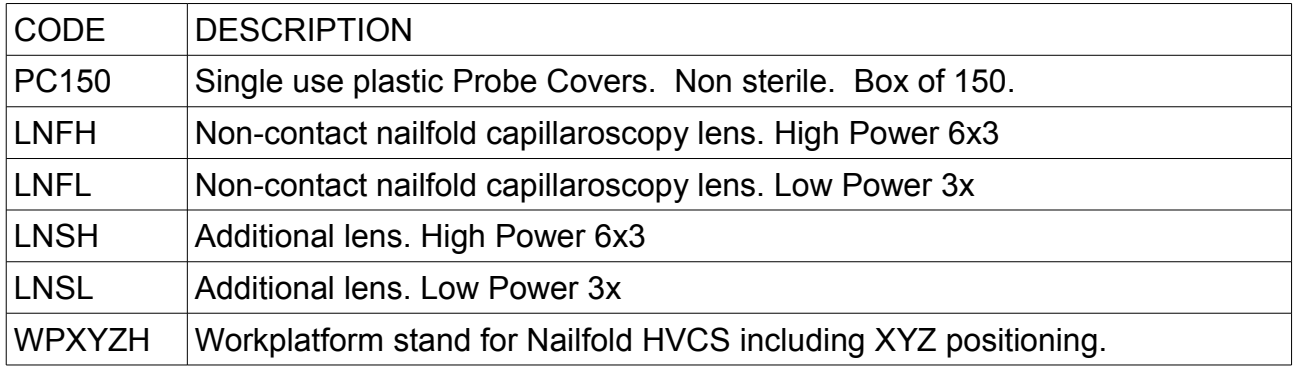

### *Recycling*

### **Within the EU**

Do not dispose of this product as unsorted municiple waste. Prepare it for reuse or separate collection as specified by Directive 2002/96/EC of the European Parliament and the Council of the European Union on Waste Electronic and Electrical Equipment (WEEE).

If this product is contaminated, this directive does not apply.

For more information see www.kktechnology.com/recycle.html

### **Outside the EU**

When the product reach end of life, recycle it locally according to national, state, and local regulations, or return it to KK Technology.

# **Specifications**

### *Imaging*

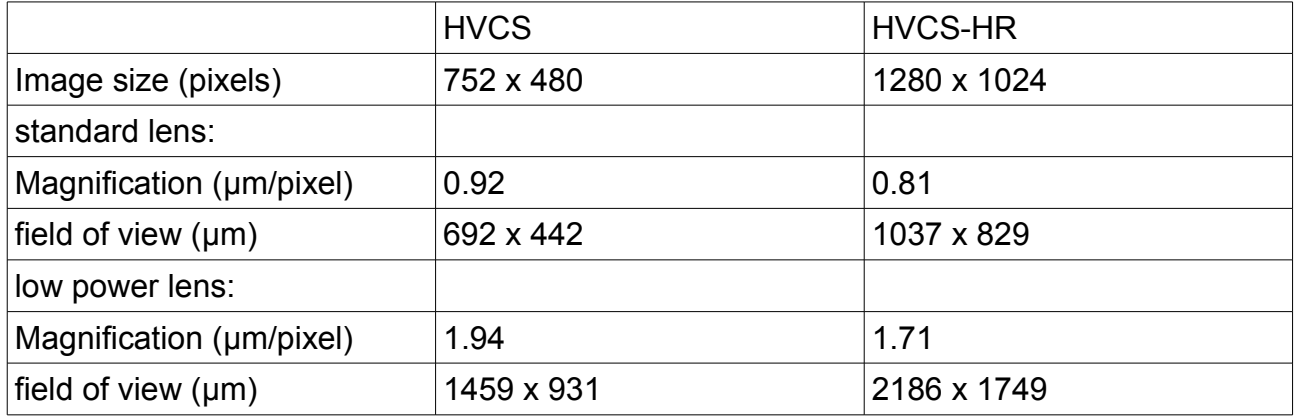

Illumination: 4 x 525 nm light sources. Video output: USB uncompressed.

### *Dimensions*

Body: 100 mm x 42 mm Diameter cap length: 129.5 mm cap diameter at tip: 10mm weight 270g

### *Operating Conditions*

Temperature  $+10^{\circ}$ C to  $+35^{\circ}$ C Relative Humidity 30% to 75% noncondensing Altitude 700 to 1060 hPa

### *Shipping and Storage Conditions*

Temperature  $-10^{\circ}$ C to  $+45^{\circ}$ C Relative Humidity 95% noncondensing maximum

### *Software*

CapiScope software requires Windows XP, Vista, Windows7 or Windows8.

### *Standards*

EN 60601-1:2006 Medical electrical equipment. CE Medical Devices Directive 93/42/EEC Annex VII. (class I device).

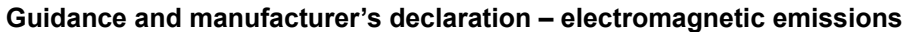

The CapiScope HVCS is intended for use in the electromagnetic environment specified below. The customer or the user of the CapiScope HVCS should assure that it is used in such an environment.

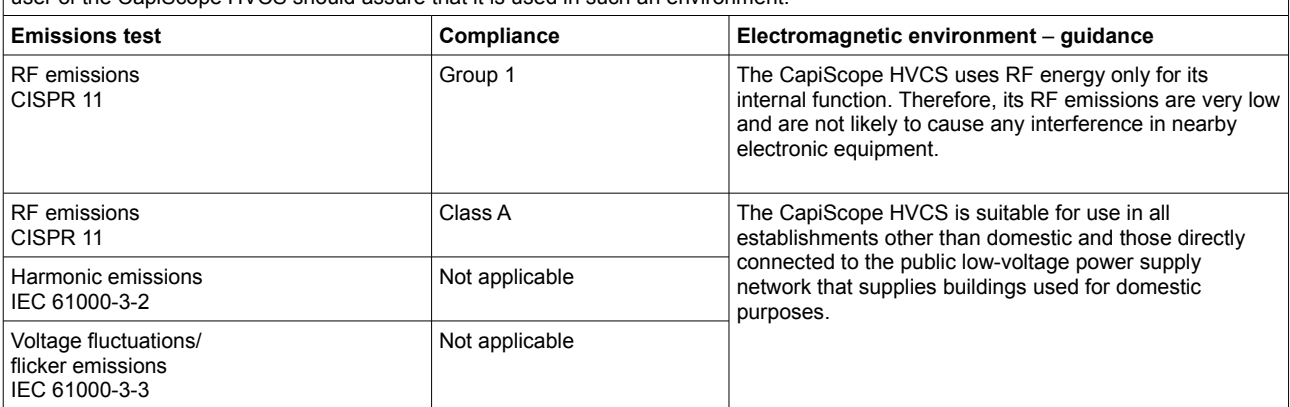

#### **Guidance and manufacturer's declaration – electromagnetic immunity**

The CapiScope HVCS was not tested for IMMUNITY to ELECTROMAGNETIC DISTURBANCES.